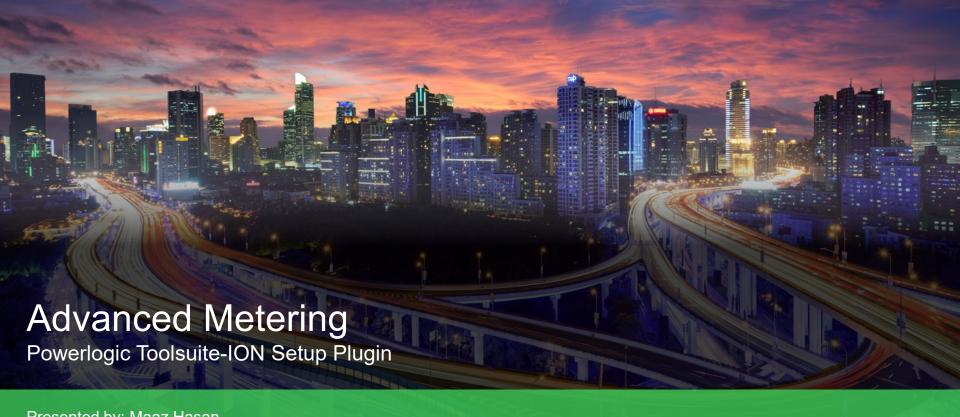

Presented by: Maaz Hasan

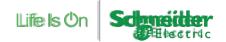

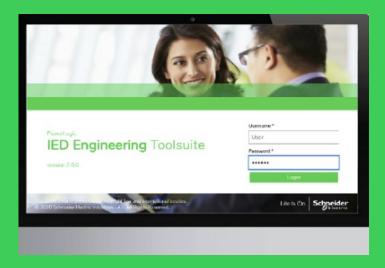

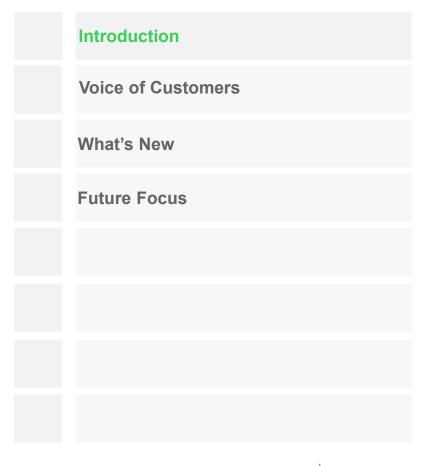

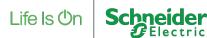

# Introduction

#### Few months before, we heard:

"After 30 years, ION Setup is getting a full refresh. Seriously?"

Yes, it is true!

### Introducing PowerLogic Toolsuite ION Setup

#### What is new?

- Simpler,
- Modern and
- More interactive.

#### What remains?

Power of ION!

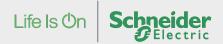

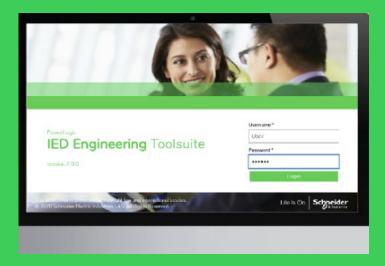

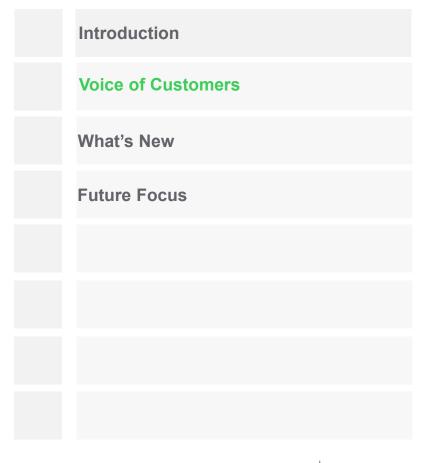

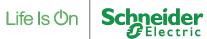

## Voice of Customers

Feedback

"I want to do config changes and upgrade firmware of all my devices at once" "ION setup does not reflect how good your offers really are" "It takes average of 1-2 years to become an ION Savvy and years to be an expert"

"I want to know what happens to a meter while working on it" "Some of the settings are buried in odd places"

"Sometimes I get confused between the batch changes and real time changes" "I would love to take more advantage of the ION Programmability" "It would be good to configure meter settings offline and deploy them later"

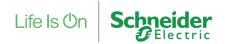

# Voice of Customers

You ask and we answer

#### Ask

#### - Changing workforce

- Too technical
- Loaded with info texts
- Hidden settings

#### Detailed workflows

- Series of steps for few features
- Interdependent configurations

#### **Our Solutions**

- Simple UI with organized setup
- Tool tips to guide user in their config journey
- Data visualization

- Removing redundant settings and putting the interdependent under single buckets
- Getting rid of different user modes
- Graphical configuration

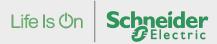

## Voice of Customers

You ask and we answer

#### Ask

- Online device barrier
  - We are living in a new reality
  - Need to replicate

#### Nature of ION Setup workflows

- Device Settings Ambiguity
- Disconnect with the live environment
- Pre-defined use case

#### **Our Solutions**

- Ability to work offline
- Create device copies

- Ability to see and push all changes together
- Real time reference
- Removing predefined use cases
- Adaptive UI

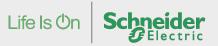

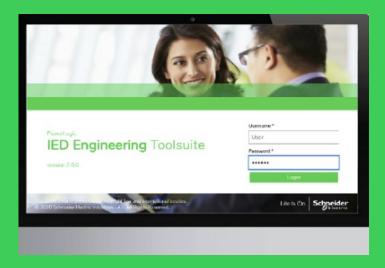

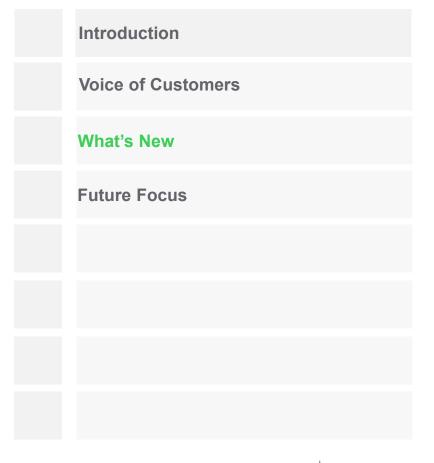

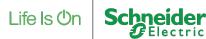

PowerLogic Toolsuite (PLT)-ION Setup

PLT is a **single point configuration software** tool providing versatile functionalities required throughout the life cycle of EcoStruxure Power connected products.

- Protection Relays
- Gateways
- Advanced Meters
- Gateways and so on...

We are building a next generation ION Setup focusing on the current market needs

#### Key points to note:

- Supported Device Types:ION9000, PM8000, and ION7400
- Connection topology:
  Ethernet TCP/IP and Off-line
  Device
- We are one of the plug-ins!
- The first release is expected to out in the second half of 2023.

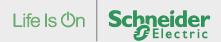

#### Offline devices and UI improvements

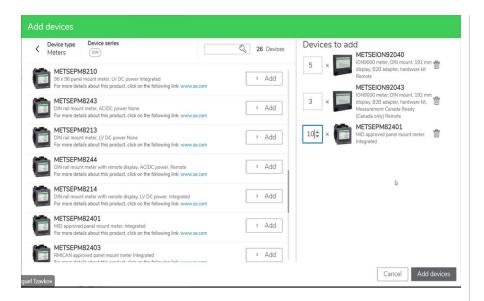

Offline Device Catalog: Offers option to add multiple offline devices at the same time. Configure device without connecting.

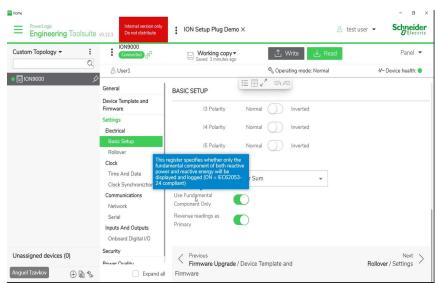

Tool tips: Guiding user in their configuration journey

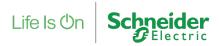

#### Batch settings and expanded view

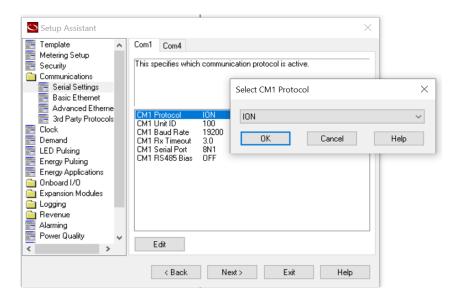

Settings change in current ION Setup: Instant changes to the devices in some and send actions in others. Disconnect with other dependent settings.

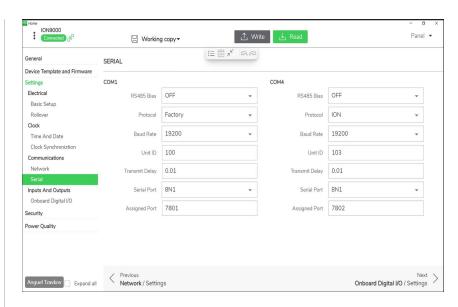

New Ion Batch settings: Ability to make changes to the device in batch. Dependent settings in a single view

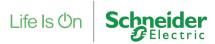

#### Jargons and settings view

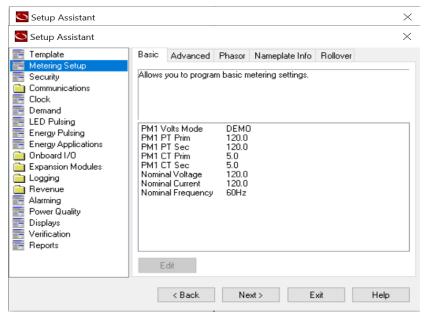

Jargons in the UI: Terminologies specific to ION with an old school UI

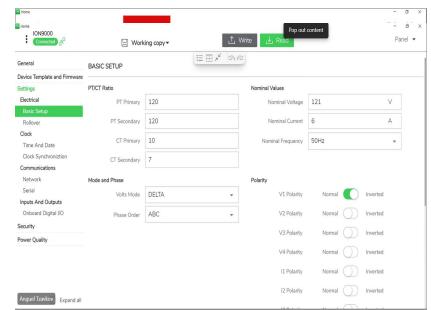

Simple: No jargons with easy-to-understand workflow and call to action

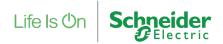

#### Real time reference and customizability

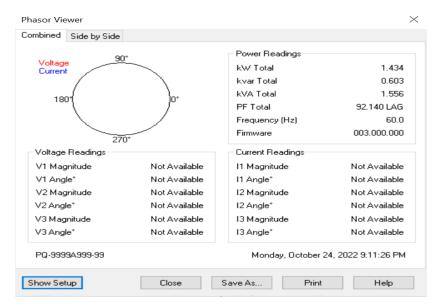

Disconnect with live: User opens a separate tab to see real-time values and phasor and complicated customization

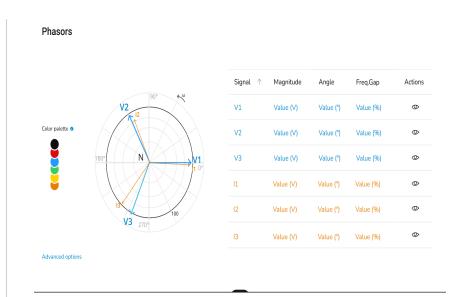

Real time reference: Refer the live readings while making config changes and customizable UI

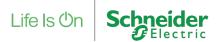

#### Settings in single bucket

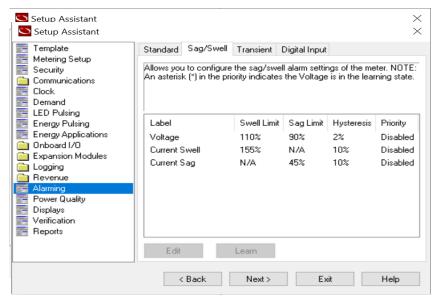

Power Quality: Threshold, event and waveform capture in different places

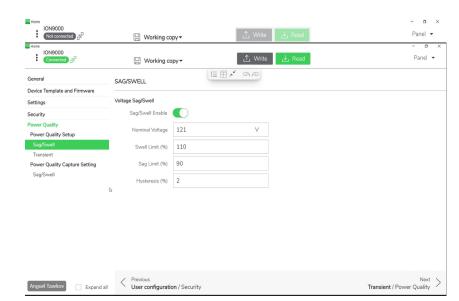

Power Quality: Entire PQ journey in one view

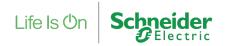

#### Customized uses cases

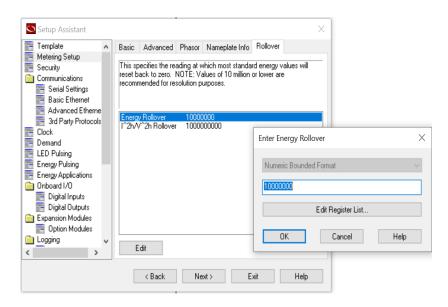

Predefined use case: Defined bucket for Rollover settings

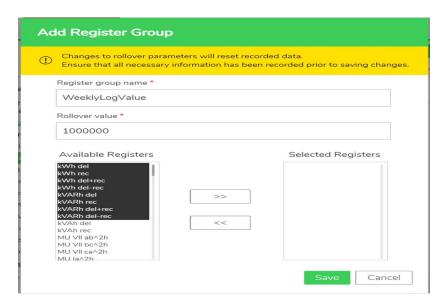

Custom use cases: Define your own bucket with required settings in it

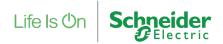

#### Simpler workflow

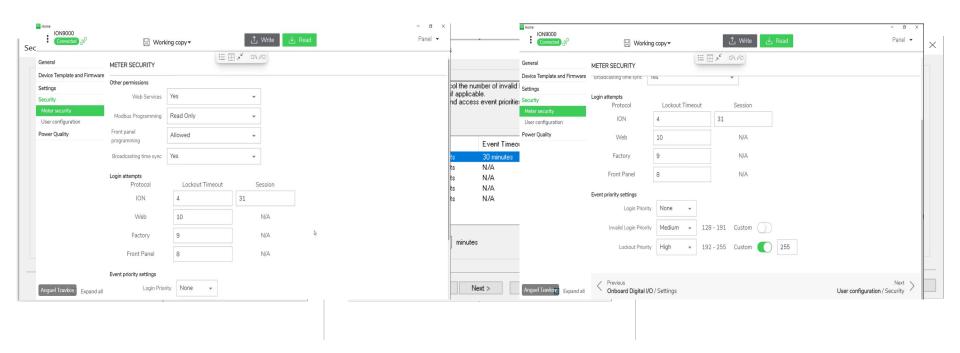

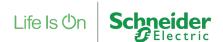

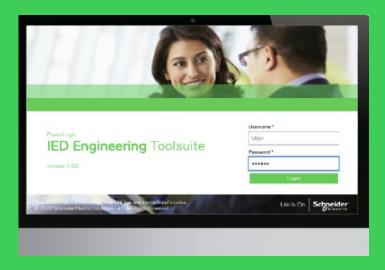

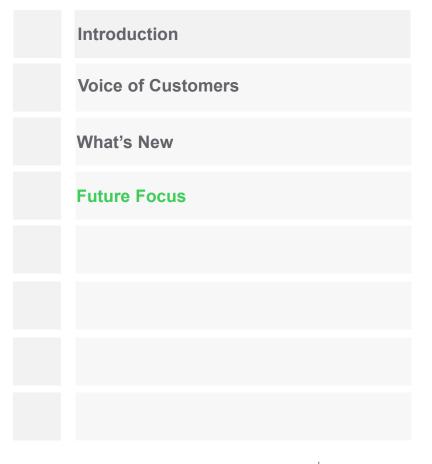

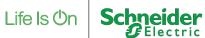

# **Future Focus**

#### Roadmap overview

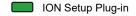

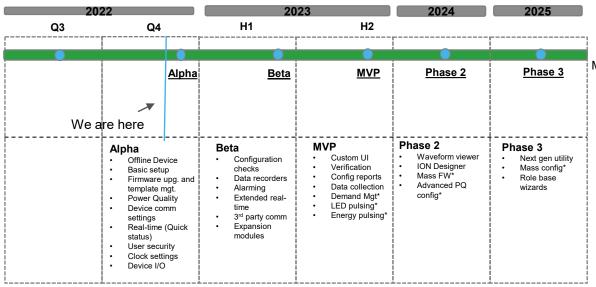

#### Milestones:

- Alpha: First internal field trial with limited feature. Intent is to validate the Offline-Online workflows with basic configuration journeys
- Beta: Second field trial on comparatively bigger scale with added features including some end user feedback
- MVP: First global release to test the market fit
- Phase 2: ION setup refresh with ION designer and fleet management feature
- Phase 3: Supporting the next gen utility offer with added fleet management functionalities.

- \* Some features are subjected to relocation depending on the Alpha and Beta feedback
- \* Some of the fleet management, designer, and Advanced PQ feature may be monetized

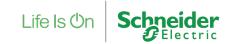

# **Future Focus**

Field trials

The first copy will have limited features with more focus on the transition from offline to device, UX feedbacks

The current recipients are some **Product Application Engineers**, **Partners**, and additional **internal users** 

The field trial starts from first week of **December** 

We will distribute revised copies as we add features to the plug-in

How to enroll?

- Send an email to maaz.hasan@se.com
- Chat after the workshop
- Drop your card

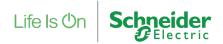

# Life Is On Schneider